# 2D Arrays

Arrays in Arrays

#### Arrays can contain...

- ints
- · doubles
- chars
- Strings
- any other objects

### We've used a bunch of other objects.

- Some were built in to Java:
	- Scanner
	- o StringTokenizer
	- Rectangle
- Some we've built ourselves:
	- o VendingMachine
	- Theater
	- Needle

All of these types can be stored in arrays (Rectangle[] shapes, e.g.) 3

#### Arrays are also objects

 $int[\ ]$  citCourseNumbers = new int[3];

- citCourseNumbers[0] = 591;
- citCourseNumbers[1] = 592;
- citCourseNumbers[2] = 593;

#### The array citCourseNumbers is itself an object!

- We initialized a new array using the new keyword
- The array has a field length

#### This means...

#### We Can Store Arrays Inside of Arrays.

These nested arrays are called "2D Arrays"

The syntax is similar to that of 1D Arrays:

type[][] arrayName = new type[numRows][numCols]

The above creates a 2D array that will store data with type type in a matrix with numRows rows and numCols columns.

#### Example

 $int[$ ][] matrix = new int[3][4]  $matrix[2][1] = 7;$  $matrix[1][3] = 12;$ 

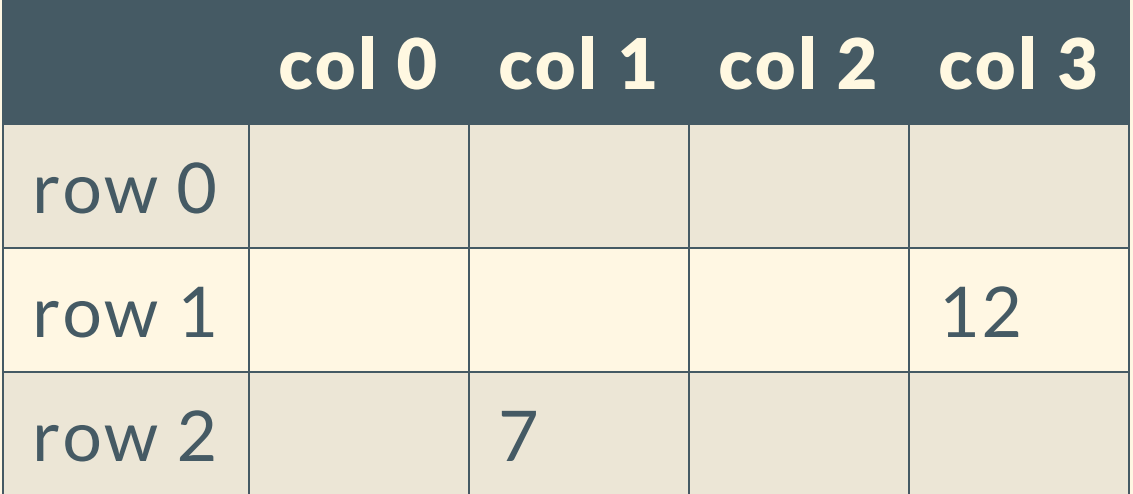

# Getting Types Straight

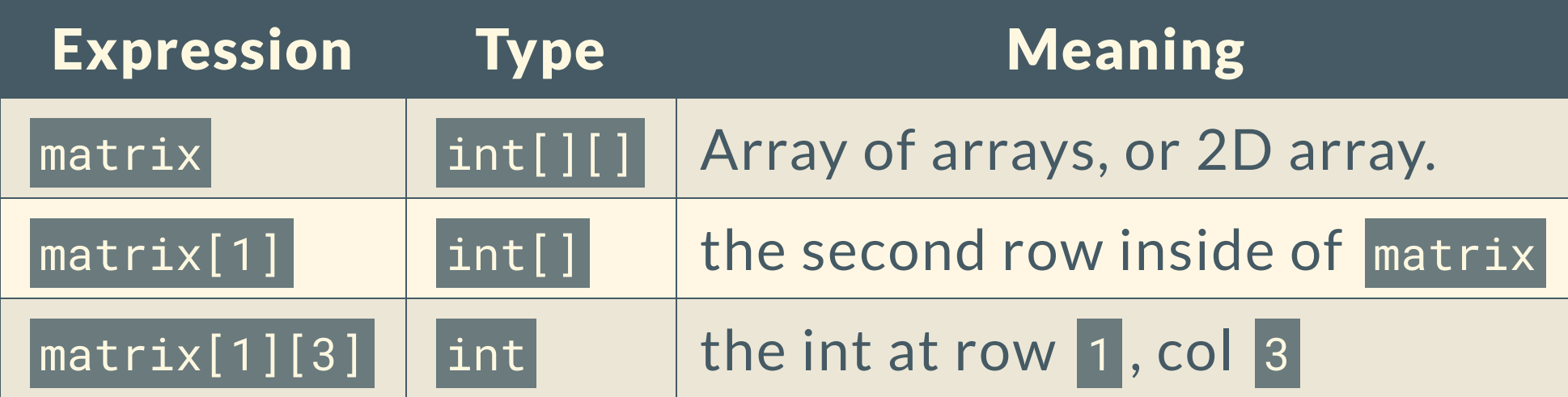

### Iterating over 2D Arrays

}

The basic strategy is to iterate over rows, then within the rows iterate over columns.

```
double[][] fractions = new double[5][5];
for (int i = 0; i < fractions.length; i++) {
    for (int j = 0; j < fractions[i].length; j++) {
       fractions[i][j] = i / j;
 }
```
# Iterating over 2D Arrays

#### Result:

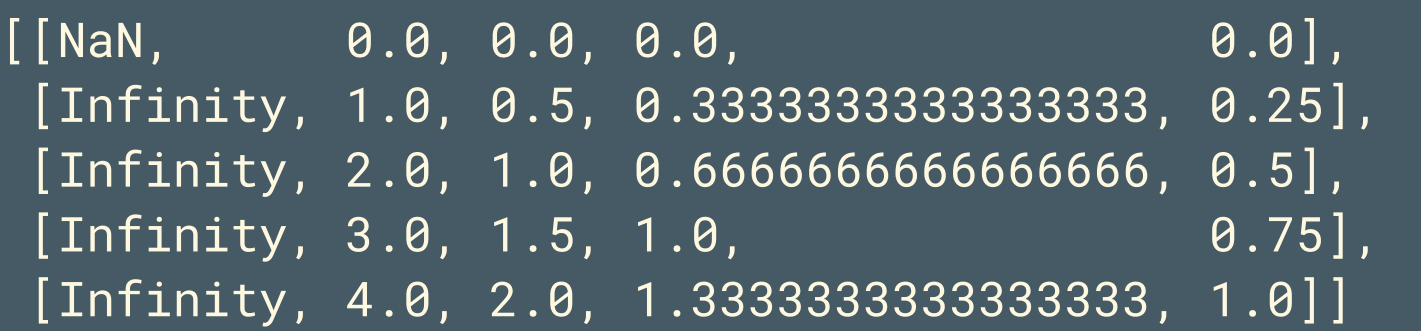

### Explicit 2D Array Declaration

Same as with 1D Arrays, but with more braces.

String[][] seatingChart =  $\{ {\text{``Harry''}, "Dana"} \}$ ,  ${\text{``Jintong''}, "Vivian", "Adrian"} \}$ ;

#### or, for more clarity:

```
String[][] seatingChart = {
     {"Harry", "Dana"},
     {"Jintong", "Vivian", "Adrian"}
};
```
# Jagged Arrays (did you catch that?)

2D arrays do not have to have the same number of columns in every row.

```
String[][] seatingChart = {
     {"Harry", "Dana"},
     {"Jintong", "Vivian", "Adrian"}
};
```
Row 0 is an array with a length of 2 and row 1 is an array with a length of 3.

# Practice: Transposing a 2D array

For a given rectangular (non-jagged) 2D int array A , return a new 2D array  $\boxed{B}$  where  $\boxed{A[i][j]} == B[j][i]$  for all  $\boxed{i}$  and all  $\boxed{j}$ .

## Solution: Transposing a 2D array

```
public int[][] transpose(int[][] A) {
```

```
int numRows = A.length;
             int numCols = A[0].length;
             int[][] B = new int[numCols][numRows];
             for (int i = 0; i < numRows; i++) {
                           \begin{array}{|l|} \hbox{\footnotesize{for}} \hbox{\footnotesize{}}(int j = 0; j < numCols; j++) \hbox{\footnotesize{}} \hbox{\footnotesize{}} \hbox{\footnotesB[j][i] = A[i][j]; }
 }
```

```
return B;
```
}

# Practice: Flattening a 2D array

For a given rectangular (non-jagged) 2D int array A, return a new 1D array B where B has all of the elements from the first row of A, then from the second row of A, then from the third row of A, etc.

# Worked Example: Tic Tac Toe

- CRC
- **Building the Game**